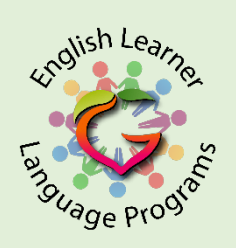

## **Creating a WIDA Secure eLearning Account 2021-2022**

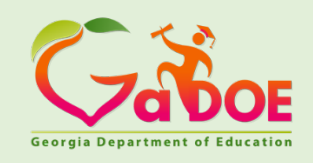

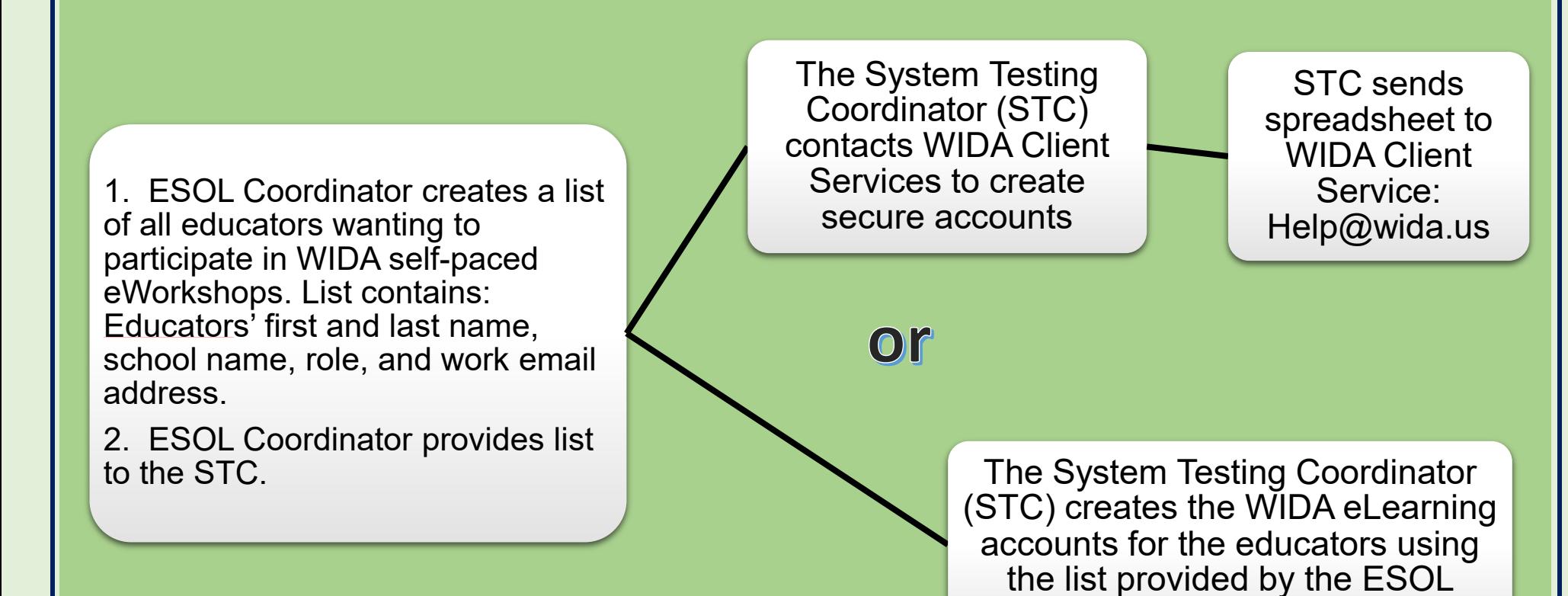

**Only WIDA Secure Portal accounts have access to the WIDA eLearning Center** 

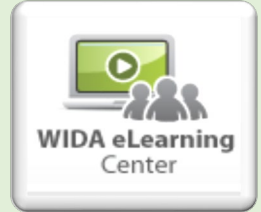

Coordinator.